# Parallel Path Tracer TJHSST Senior Research Project Computer Systems Lab 2009-2010

Stuart Maier

April 8, 2010

## Abstract

Computer generation of highly realistic images has been a difficult problem. Although there are algorithms that can generate images that look essentially real, they take large amounts of time to render. This project explores ways of distributing that onto multiple computers, in order to speed up the process.

## 1 Introduction

The generation of images via computer that look realistic is an important topic. There are many different methods that generate these images, but some of them are much more realistic than others. The most realistic systems are all based off of the concept of rays, which bounce off of objects in a scene and change their characteristics as they do so. These methods are the most realistic because they simulate individual photons, the packets of light that generate the images that we actually see.

## 2 Background

#### 2.1 Graphics

The current standard used in many different programs that render images is the ray tracer. In this method of rendering, a screen is set up, and a camera is placed behind it. Rays are shot from the camera through the screen, and they hit objects. When they do so, they change their color depending on the color of the object and the amount of light that is visible from that point. This method generates reasonably realistic images, and they are not that expensive in terms of rendering cost.[5]

Standard ray tracing does have its drawbacks, however. Some effects seen in real images, such as caustics, the results of light refracting through an object, do not appear in ray tracing. This occurs because the ray tracer assumes that if no light is visible from a point, the point should be dark. However, this is not true in real life. Light can bounce off an object and illuminate a point that would have otherwise been dark.[?]

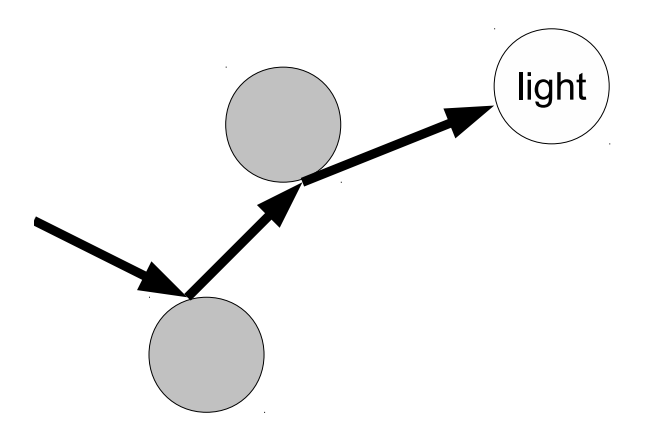

Figure 1: How the path tracer generates the rays.

The solution to this is called path tracing. It sounds a lot like ray tracing, but differs from it in subtle ways. Rays are shot from the camera through the screen, like ray tracing, but when they hit objects, they either disappear, bounce, or transmit, depending on the characteristics of the object. This continues until the ray hits a light source. If that happens, the pixel that the ray came from acquires the color of the light source. This is a very realistic model of how we actually see images, except that the rays run in reverse. The objects color is based off of its transmittance of light rays as well as its proximity to light sources, creating a more realistic model than ray tracing.[4]

Another problem that is shared by all of the techniques discussed so far are color problems. Most rendering systems treat light as RGB components. This works well for most scenes, as most of the color spectrum can be well-represented by RGB quantities. However, two materials with very different reflectance spectra, and thus very different colors, can be converted to exactly the same RGB colors. These are called metamers. They cause problems with rendering effects caused by certain parts of the spectrum.[3]

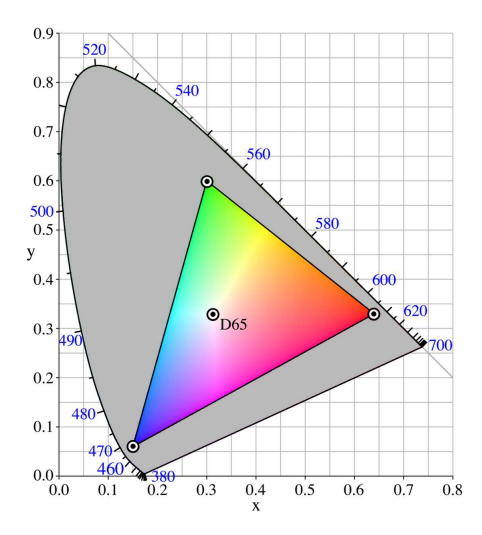

Figure 2: The part of the color space covered by the RGB system. Colors outside this range will render incorrectly on an RGB renderer.

For example, consider two objects with the same RGB color. Their reflectance spectra are also similar, except that one object

has a "hole" at a certain wavelength. If a beam of monochromatic light at that wavelength is shot at the objects, spectral rendering will correctly render that object as dark, but RGB rendering will not distinguish between the objects.

#### 2.2 Parallel

Unlike the graphics section of this project, the parallel section is much simpler. Unlike graphics, which can get more realistic essentially forever, there is a limit to how powerful parallelization can get. The most famous parallel architecture, and the one that this project will strive to emulate, is called BOINC (Berkeley Open Infrastructure for Network Computing). BOINC is a parallel computing platform with a client-server model. The server sends packets of work to independent clients, and the clients return the finished work when they're done.[1]

The BOINC model is useful for this project because it can be easily adapted to it. A single computer can receive instruction to render a scene, and then it will act as a BOINC server. It will send the scene information to different clients, which can perform their work without any further communications with the server until the end, when the final packet of work is sent. This is the BOINC model, and it easily works for this project.

## 3 Requirements

This project consists of two parts, both of which are important for the success of it. The ing considered for this project.

first part is the rendering part. The renderer must be highly realistic. However, this part of the project has a very high ceiling. It can extend all the way up to spectral rendering, and even include rendering of images in parts of the spectrum that are not visible. It could show how IR waves travel and change the temperature of a scene, for example. The second part is the parallelism. This has a lower ceiling, because of the constraints placed upon it. I have based it off of the BOINC system, which means that all of the nodes processing are personal computers, and they can never interact with each other, and only interact with the server and the beginning and the end of the render.

## 4 Procedure

This project has both the graphics part and the parallel part, and they are mostly independent of each other. Improvements can be made in the graphics section without changing the parallelization algorithm, and vice versa. This is only possible because the rendering algorithms are embarassingly parallel, that is, it is trivial it parallelize. However, a rendering algorithm that would require more communication between the machines would be problematic for the current parallelization model, as the clients are not designed to interact with each other and cannot on a BOINC system. Thankfully, no such algorithm is be-

#### 4.1 Graphics

Part of the graphics section has already been completed, and it is the path tracer. It runs, and appears to render images correctly. It shows global illumination effects that would be expected in a path tracer. However, it is currently limited to modeling spheres and planes. Additionally, there is some graniness in the images that is caused by not using enough light samples for the images.

Additionally, there are some spectral elements present within the system. The Cornell Box spectral colors are written into the program, and they can be called by the scene file for use in the scene. However, they are converted to and used as RGB colors, as the actual renderer is still RGB.

Future advances in the graphics section will hopefully include much of what was written above. The renderer can be moved over to a spectral rendering system that renders the entire spectrum. However, this may increase rendering times by quite a bit because of the increased amount of data present and the additional processing required, as many different wavelengths will need to be simulated, as opposed to just RGB.

#### 4.2 Parallel

Reasonably good parallelism has already been achieved in the project. MPI provides a system that automatically starts up programs on slave computers and runs the renderer. However, it is not perfect. Currently, the program can only run inside the SysLab. Technically, it has to be started on a certain computer, but that can be easily changed.

This mechanism is fine for testing purposes, but if there is enough time, I plane to transition to a more flexible parallelization system. Ideally, it would run on the popular BOINC framework.

## 5 Design

The actual code in this project is currently broken up into six components: Main, Object, Renderer, Spectrum, Vector, and XML.

#### 5.1 Main

Main is, of course, the main component. It handles all MPI and OpenGL work that needs to be done, and it handles the initial startup of the renderer. The, it hands things off to Renderer for processing if it's a slave computer, or checks MPI if it's the master computer.

#### 5.2 Object

This section calculates information about objects. It's main function is to find intersections between a ray and an object, one of the more time-consuming steps in the rendering process.

#### 5.3 Renderer

This section holds all of the information about the objects in a scene. It performs the generation of rays and their conversion to pixel colors. However, it does not calculate intersection code.

### 5.4 Spectrum

This section contains the spectral data. It contains code to retrieve the Cornell Box colors in their original spectral state. Additionally, it can also correctly convert spectral colors into their RGB equivalents. This section is currently only being used the the XML section in order to retrieve the Cornell Box colors.

#### 5.5 Vector

Vector is a pure calculation library. It provides 3-D vector for the other components to use, and can perform calculation on them. It's purpose is to make calculations in the rest of the program easier, as they often work with 3-D vectors, with spatial ones or color one.

#### 5.6 XML

XML Only runs when the program is first started, but it has an important function. It reads in the scene XML data, processes the contained informaption, and hands it off to Renderer to be converted into a scene.

## 6 Results

The current project has a path tracer renderer that can run on many different machines at once. No detailes analysis of the output has yet been performed. However,

output images appear to be reasonably realistic. No rigorous analysis has yet been done because the renderer is not yet advanced enough. The best method of evaluating the accuracy of a renderer, the Cornell Box image, cannot yet be rendered on the tracer because of the lack of spectral rendering. However, getting it to work is an important step in the evolution of the renderer.

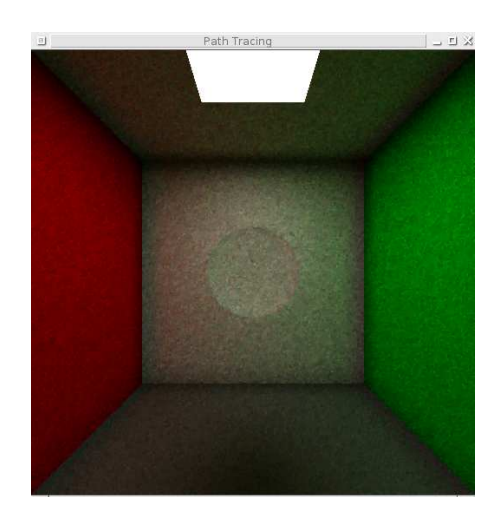

Figure 3: A sample output image of the tracer. This is an old but mostly representative image, as the current tracer is not working at the present.

# A Code

#### A.1 main.c

 $\#include$   $\langle GL/g|ut.h \rangle$ #include <math . h> #include <mpi . h>  $\#include$   $\leftarrow$   $\leftarrow$ #include <stdlib.h><br>#include "object.h"<br>#include "renderer.h"

```
#include "vector.h"<br>#include "xml.h"
struct renderer renderer;
void glut_display_func()
{
       g l C l e ar (GL_COLOR_BUFFER_BIT) ;
       glRasterPos2i(−1, −1);<br>glDrawPixels(renderer.screen_width , renderer.
              screen_height, GL_RGB, GL_FLOAT, renderer.
       pixels);<br>glutSwapBuffers();
}
int main ( int argc, char** argv)
{
       int mpi_num_computers;
       int mpi_id;
      MPI_Status mpi_status;
       MPI_Init(&argc , &argv);<br>MPI_Comm_size(MPLCOMM_WORLD, &mpi_num_computers
              ) ;
      MPI\_Comm\_rank(MPLCOMM\_WORLD, \&mp i_id);x m l _ p r o c e s s _ file (& r e n d e r e r ) :
       if (mpi_id == 0) {
              glutInit(&argc, argv);<br>glutInitDisplayMode(GLUT_DOUBLE | GLUT_RGB);
             \texttt{glutInitWindowSize} (renderer.screen_width,
                    renderer.screen_height);
             glutCreateWindow("Path\_Tracing");
              glClearColor(1.0, 1.0, 1.0, 0.0);<br>glutDisplayFunc(glut_display_func);
      }
       if (mpi_num_computers == 1) {<br>printf("Booting_the_serial_renderer.\n");<br>renderer_render(&renderer);
       \} else \{printf ("Booting_the_parallel_renderer.\n");<br>MPI_Barrier (MPI_COMM_WORLD) ;
             int num slaves = mpi_num computers - 1;
             if (renderer screen_width % num slaves != 0)
                      {
                    \frac{1}{p \cdot n} in t f ("Invalid _number_of_slaves.\n");
                   MPI_F in a lize();return 1:
             }<br>if (mpi_id == 0) {
                    int done = 0;<br>int ticks = 0;
                   while (1) {
                          char command;
                          MPI_Recv(&command, 1, MPI_CHAR,<br>MPI_ANY_SOURCE, 0,
                           MPLCOMM_WORLD, &mpi_status);<br>
if (command == 'c') {<br>
int current_slave = mpi_status.
                                        MPLSOURCE;
                                 GL float pixels [renderer.<br>screen_height | [renderer.
                                        screen_width \begin{bmatrix} 3 \end{bmatrix};
                                 MPI_Recv(pixels, renderer.<br>screen_height * renderer.<br>screen_width * 3, MPI_FLOAT
                                        , current_slave, 0,<br>MPLCOMM_WORLD, &mpi_status
                                 \begin{array}{ll} \textbf{for} & \textbf{(int pixel\_x)} = (\text{current\_slave} - 1) * (\text{current\_slave} - 1) \end{array}renderer.screen_width /<br>num_slaves);    pixel_x <
                                         current_slave * renderer.<br>screen_width / num_slaves;
                                        pixel_x++) {
```
for (int pixel\_ $y = 0$ ; pixel\_y < renderer.<br>screen\_height; pixel\_y ++) { r e n d e r e r . p i x e l s [ p i x e l y ∗ renderer.<br>screen\_width ∗ 3 + pixel\_x \* 3 + 0] =<br>pixels[pixel\_y][<br>pixel\_x][0]; renderer . pixels [pixel\_y ∗ r e n d e r e r .  $\frac{1}{\sqrt{2}}$  screen\_width  $* 3 +$ pixel\_x \* 3 + 1] =<br>pixels[pixel\_y][<br>pixel\_x |[1]; renderer . pixels [ pixel\_y ∗ r e n d e r e r .  $screen\_width + 3 +$  $pixel_x * 3 + 2 =$ pixels [ pixel\_y ] [<br>pixel\_x ] [ 2 ] ; } } done++; if (done == mpi\_num\_computers - $1)$  { break ; }<br>} else if (command == 't') { ticks ++;<br>printf("Progress:\_%f\r", ticks \*<br>100.0 / (renderer.<br>screen\_width \* renderer.<br>screen\_height)); }<br>**for** (**int** pixel\_y = 0; pixel\_y < renderer . screen\_height; pixel\_y++) {<br>
for (int pixel\_x = 0; pixel\_x <<br>
renderer.screen\_width; pixel\_x ++) {  $GLdouble$  data  $[5][3]$ ;  $int$  pixel\_num = pixel\_y renderer.screen\_width \* 3 + p i x e l \_x \* 3;<br> **if** ( pixe l \_x == 0) {<br>
data [0 ] [0] = r enderer . pixels<br>
[ pixel\_num ];  $\begin{array}{c} \text{data [0][1]} = \text{render. pixels} \\ \text{[pixel_number 1];} \\ \text{data [0][2]} = \text{render. pixels} \\ \text{[pixel_number 2];} \\ \text{else} \end{array}$  $data [0] [0] = renderer. pixels$ [ pixel\_num − 3];<br>data [0][1] = renderer.pixels [ pixel\_num - 2];<br>data [0][2] = renderer.pixels<br>[ pixel\_num - 1]; }<br>**if** (pixel\_x == renderer.  $s$  creen\_width - 1) {  $data [1] [0] = renderer.pixels$ [pixel\_num];<br>data[1][1] = renderer.pixels<br>[pixel\_num + 1]; data  $[1][2]$  = renderer.pixels<br>[pixel\_num + 2];  $\}$  else { data [1][0] = renderer.pixels<br>[pixel\_num + 3];<br>data [1][1] = renderer.pixels<br>[pixel\_num + 4]; data  $[1][2] =$  renderer.pixels<br>[pixel\_num + 5]; }

}

```
if (\begin{array}{rcl} \texttt{if (pixel_y == 0) } \{ \texttt{data[2][0] = renderer.pixels} \ \texttt{[pixel_number]}\end{array}data [2][1] = renderer.pixels<br>[pixel_num + 1];<br>data [2][2] = renderer.pixels<br>[pixel_num + 2];
\} else {
        data [2] [0] = renderer.pixels<br>[pixel_num - 3 *
                r en d e r e r . s c r e e n _ w i d t h ] ;
        data [2][1] = renderer.pixels<br>[pixel_num - 3 *
                renderer.screen_width +
        1];<br>data[2][2] = renderer.pixels<br>[pixel_num − 3 *
                r en d er er . s c r e en _w i d t h +
                 2];
}<br>if (pixel_y == renderer.
        \text{screen\_height} - 1 {
        data [3][0] = renderer.pixels<br>[pixel.num];<br>data [3][1] = renderer.pixels<br>[pixel.num + 1];<br>data [3][2] = renderer.pixels
\begin{array}{c} \text{ [pixel_number + 2];} \\ \text{else } \end{array}data [3] [0] = renderer.pixels[ pixel_num + 3 *<br>renderer .screen_width ];<br>data [3][1] = renderer . pixels
                [ pixel_num + 3 *renderer . screen_width +
        1];<br>data [3][2] = renderer.pixels
                [ pixel_num + 3 *renderer.screen_width +
                 2];
}
data [ 4 ] [ 0 ] = r e n d e r e r . p i x e l s [
        pixel_number;
data [4][1] = renderer.pixelspixel_num + 1];<br>data [4] [2] = renderer.pixels [
        pixel_number + 2 ;
while (1) {<br>int done = 1;
       for (int index = 0; index <
               4; index++) {<br>
if (data[index][0] >
                      data[index + 1][0]){
                      done = 0;GLdouble temp = data<br>\begin{bmatrix} \text{index} \mid 0 \mid \\ \end{bmatrix};
                      data[index][0] =data [index +
                              1 \mid [0];data [index + 1][0] =temp ;
               }<br>if (data[index][1] >
                      data[index + 1][1]){
                      \frac{1}{\text{done}} = 0;
                      GLdouble temp = data| index ] [1] ;<br>| data [index ] [1] =
                              data [index +
                      1][1];<br>data[index + 1][1] =
                               temp ;
               }
i f ( data [ ind e x ] [ 2 ] >
data [ ind e x + 1
```

```
] [ 2 ] ) {
done = 0 ;
GLdouble temp = data
                                                | index ] [ 2 ] ;<br>| data [ index ] [ 2 ] =
                                                        data [index +<br>1 | [2 ] ;
                                               data [index + 1][2] =temp ;
                                        }
                                  }
i f ( done == 1 ) {
                                        break;
                                 }
                           }<br>renderer.pixels[pixel_num] =
                                  data [2] [0];
                           renderer.pixels[pixel_num + 1] = data [2][1];
                          \frac{1}{2} renderer. pixels [pixel_num + 2] =
                                    data [ 2] [ 2];
                   }
             }
      \} else {
            renderer . screen\_render\_start\_x = (mp-id− 1) * (renderer.screen_width /<br>num_slaves);
             \mathop{\mathrm{render}}\nolimits . s c r e e n _ r e n d e r _ w i d t h = r e n d e r e r .
              screen_width / num_slaves;<br>renderer_render(&renderer);
             char command = 'c';<br>MPI_Send(&command, 1, MPI_CHAR, 0, 0,
                    MPLCOMM_WORLD);
             MPI Send ( renderer . pixels , renderer .<br>screen_width * 3, MPI FLOAT, 0, 0,<br>screen_width * 3, MPI FLOAT, 0, 0,<br>MPI COMM WORLD) ;
      }
if (mpi_id == 0) {
      glutMainLoop();
```

```
}
MPI_Finalize();
return 0:
```
}

}

{

## A.2 object.c

```
\#include <GL/glut.h>
\#include \langle \text{math.h} \rangle#include "matrix.h"<br>#include "object.h"<br>#include "vector.h"
int ray_sphere_intersection (struct vector ray_origin
         , struct vector ray_velocity, struct object<br>sphere, struct vector *int1, struct vector *<br>int2, int *hit_type)
       GLdouble det = pow (vector.dot_product)ray_velocity , vector_subtract(sphere.origin<br>, ray_origin)), 2) — vector_mag_squared(<br>vector_subtract(sphere.origin , ray_origin))
                + pow (sphere.radius, 2);
       \ast hit_type = HIT_OUTSIDE;<br>if (det < 0.0) {
              return ZERO_INTERSECTIONS;
       }<br>if (det == 0.0) {
              *int1 = vector-scale (ray-velocity,vector_dot_product(ray_velocity ,<br>vector_subtract(sphere.origin ,
                      ray\_origin ) ) ;
```

```
return ONE INTERSECTION ;
      }<br>GLdouble scale = vector_dot_product(ray_velocity
               vector_subtract (sphere.origin, ray_origin
             \left\{ \begin{array}{c} 0 \\ 1 \end{array} \right\}if (scale < 0.2 && scale > -0.2) {<br>return ZERO_INTERSECTIONS;
      }
i f ( s c a l e − s q r t ( d e t ) < 0 . 0 ) {
i f ( s c a l e + s q r t ( d e t ) < 0 . 0 ) {
                   return ZERO INTERSECTIONS ;
             }<br>*int1 = vector_scale(ray_velocity, scale +
             sqrt(det));<br>*hit_type = HIT_INSIDE;<br>return ONE_INTERSECTION;
      }
      *int1 = vector\_scale(ray\_velocity, scale - sqrt(det));<br>*int2 = vector_scale(ray_velocity, scale + sqrt(
            \begin{bmatrix} - & 0 \\ 1 & 0 \end{bmatrix}return TWO_INTERSECTIONS;
int ray-plane-intersection (struct vector ray-origin,<br>struct vector ray-velocity, struct object<br>plane, struct vector *int1)
      GLdouble num = vector_dot_product(plane.origin,<br>plane.normal) - vector_dot_product(
      ray_origin, plane.normal);<br>GLdouble den = vector_dot_product(ray_velocity,
             plane . normal) ;
      if {\rm (num == 0.0) } {<br>return INFINITE_INTERSECTIONS;
      }<br>if (den == 0.0) {
            return ZERO INTERSECTIONS;
      }
GLdouble t = num / den ;
      if (t < 0.2 \& t > -0.2) {<br>return ZERO_INTERSECTIONS;
      }
i f ( t < 0 . 0 ) {
            return ZERO_INTERSECTIONS;
      }
      y<br>∗int1 = vector_add(ray_origin, vector_scale(
      ray_velocity, t));<br>struct vector diff = vector_subtract(*int1,
             plane. origin);diff x = \text{fabs}(\text{diff} \cdot x) - \text{plane} \cdot \text{width} \cdot x - \text{plane}.
             height.x;
      diff \cdot y = fabs(diff \cdot y) - plane \cdot width \cdot y - plane \cdot height \cdot y;diff.z = fabs(diff.z) - plane.width.z - plane.<br>height.z;<br>if (diff.x > 0.1 || diff.y > 0.1 || diff.z >
             0.1) {<br>return ZERO_INTERSECTIONS;
      }<br>return ONE_INTERSECTION;
```
## A.3 object.h

```
#ifndef OBJECT_H
\overset{\shortparallel}{\#}define OBJECT_H
```
}

}

{

```
#include "vector.h"
```

```
#define ZERO_INTERSECTIONS 0
#define ONE_INTERSECTION 1
#define TWO_INTERSECTIONS 2
\ddot{\textbf{\#}}define INFINITE_INTERSECTIONS 3
```

```
\#define HIT OUTSIDE 0
#define HIT_INSIDE 1
enum object_type \{SPHERE,
     PLANE
};
struct object {<br>enum object_type type;
      struct vector origin;<br>GLdouble radius;
      struct vector normal;
      struct vector width;<br>struct vector height;
      struct vector emmitivity;<br>struct vector diffuse_reflectivity;
      struct vector reflectivity;<br>struct vector refractivity;
      GLdouble index_refraction;
};
```
- $// Calculate s$  the intersection between a ray and a  $s$  p  $h$   $e$   $r$   $e$ .
- int ray\_sphere\_intersection (struct vector, struct<br>vector, struct vector, struct<br>vector\*, int\*);
- $// Calculates the intersection between a ray and a$  $p \, l \, a \, n \, e$  .
- int ray\_plane\_intersection (struct vector, struct<br>vector, struct object, struct vector\*);

 $#$ endif

### A.4 renderer.c

```
\#include \leq \leq \sim h \geq#include <mpi . h>
#include <s t d l i b . h>
#include <time.h><br>#include "object.h"<br>#include "renderer.h"<br>#include "vector.h"
 void renderer_init(struct renderer *renderer, int<br>screen_width, int screen_height, struct vector<br>camera, struct vector screen_origin, struct<br>vector screen_width_vector, struct vector<br>screen_height_vector, int sampling_rati
{
         \texttt{render} \rightarrow \texttt{screen\_width} = \texttt{screen\_width};
          renderer->screen_height = screen_height;<br>renderer->pixels = malloc(sizeof(GLfloat) *
                   renderer ->screen_height * renderer ->
          \begin{array}{ll} \text{screen\_width} & * & 3 \text{;}; \ \textbf{for} & (\textbf{int x} = 0; \text{ x} < \text{render} \rightarrow \text{screen\_height}; \text{ x}) \end{array}for (int y = 0; y < renderer ->screen_width;
                            v++) {
                            renderer ->pixels [x * renderer -><br>screen_width * 3 + y * 3 + 0] =
                                     0.0;renderer ->pixels [x * renderer -><br>screen_width * 3 + y * 3 + 1] =
                                     0.0;renderer ->pixels [x * renderer -><br>screen_width * 3 + y * 3 + 2] =
                                     0.0 ;
                }
         }
         r enderer ->s creen_r ender_start_x = 0;
          renderer –>screen_render_start_y = 0;<br>renderer –>screen_render_width = renderer –>
                  screen\_width;
```

```
s c r e e n _h e i g h t ;<br>r e n d e r e r -> camera = camera ;
        renderer >screen_lowerleft = screen_origin;
         renderer->screen_lowerright = vector_add(<br>screen_origin, screen_width_vector);<br>renderer->screen_upperleft = vector_add(
         screen_origin , screen_height_vector);<br>renderer—>sampling_ratio = sampling_ratio;<br>renderer—>object_count = 0;
        \texttt{render} \rightarrow \texttt{objects} = \texttt{NULL};sr and (time (NULL) ) ;
}
void renderer_add_obiect_common (struct renderer *
          renderer, struct vector emmitivity, struct<br>vector diffuse_reflectivity, struct vector
          reflectivity , struct vector refractivity ,<br>GLdouble index_refraction)
{
        r enderer ->object_count ++;
         renderer->objects = realloc(renderer->objects,<br>sizeof(struct object) * renderer->
                 object\_count ;
        \texttt{renderer}\texttt{->} \texttt{objects} \ [\texttt{renderer}\texttt{->} \texttt{object}\texttt{_count} \ -\ 1].emmitivity = emmitivity;<br>renderer->objects[renderer->object_count − 1].<br>diffuse_reflectivity = diffuse_reflectivity<br>;
        \text{render} \rightarrow \text{objects} [renderer \rightarrow \text{object} \text{-count} - 1].
         reflectivity = reflectivity;<br>renderer->objects[renderer->object_count - 1].
         refractivity = refractivity ;<br>renderer -> objects [renderer -> object_count - 1].index\_refraction = index\_refraction:
}
void renderer_add_sphere(struct renderer *renderer,<br>struct vector origin, GLdouble radius, struct<br>vector emmitivity, struct vector<br>diffuse_reflectivity, struct vector<br>reflectivity, struct vector<br>reflectivity, struct vector
{
         renderer.add.object.common(renderer, emmitivity,<br>diffuse.reflectivity, reflectivity,<br>refractivity, index.refraction);<br>renderer->objects[renderer->object.count - 1].
                 type = SPHERE;
        \texttt{render} \rightarrow \texttt{objects} \, [\texttt{renderer} \rightarrow \texttt{object_count} \, - \, 1].origin = origin ;<br>renderer->objects[renderer->object_count - 1].
                 radius = radius;}
void renderer_add_plane(struct renderer *renderer,<br>struct vector origin, struct vector width,<br>struct vector height, struct vector emmitivity,
          struct vector diffuse_reflectivity, struct<br>vector reflectivity, struct vector refractivity
          , GLdouble index_refraction)
{
        r enderer_add_object_common (renderer, emmitivity,<br>diffuse_reflectivity, reflectivity,
         diffuse_reflectivity , reflectivity ,<br>refractivity , index_refraction );<br>renderer →objects [renderer →object_count - 1].
                 type = PLANE;\texttt{render} \rightarrow \texttt{objects} \texttt{[render} \rightarrow \texttt{object\_count -1]}.origin = origin;\texttt{render} \rightarrow \texttt{objects} \texttt{[render} \rightarrow \texttt{object_count -1]}.width = width;<br>renderer->objects[renderer->object_count - 1].
                 height = height ;r enderer \rightarrowobjects r = r renderer \rightarrowobject_count - 1].
                 normal = vector-normalize(vector\_cross\_product(width, height));
}
```
r enderer ->s creen\_r ender\_height = r enderer ->

```
int renderer_find_intersection (struct renderer
       renderer, struct vector origin, struct vector<br>current_vector, struct vector *<br>current_intersection_point, int *hit_type)
{
     int current_intersected_object = -1;
      for (int test_object = 0; test_object < renderer<br>
\rightarrowobject_count; test_object++) {
            struct vector int1;<br>int hit_type_temp = HIT_OUTSIDE;<br>int num_intersections;<br>if (renderer->objects[test_object].type ==
                  SPHERE) {
                 struct vector int2:
                 n um _intersections
                        ray_sphere_intersection (origin,
                        current_vector , renderer —>objects[<br>test_object] , &int1 , &int2 , &
            hit_type_temp);<br>} else if (renderer->objects[test_object].<br>type == PLANE) {
                 num intersections :
                        r a y _p l a n e _i n t er s e c t i o n ( o r i g i n
                        current_vector , renderer->objects[<br>test_object], &int1);
            }<br>if (num_intersections > ZERO_INTERSECTIONS
                  &x num intersections <INFINITE INTERSECTIONS && (
                  current\_intersected\_object == -1 ||
                  vector_mag(int1) < vector_mag(*)current_intersection\_point))) {
                 current_interested_o object = test_o object;<br>*current_intersection_point = int1;
                 ∗ h i t t y p e = h i t t y p e t em p ;
           }
      }
     return current intersected object:
}
void renderer_ray(struct renderer *renderer, struct
       vector origin, struct vector current_vector,
       GLdouble index_refraction, struct vector *color, int depth, struct vector scale)
{
     if (vector_mag(scale) < 0.01) {
           return ;
     }
      if (\text{depth} == 0) {
           return ;
     }
      struct vector current_intersection_point;
      int hit_type:
      int current_intersected_object
             r e n d e r e r f i n d i n t e r s e c t i o n ( r e n d e r e r , o r i g i n
, c u r r e n t v e c t o r , &
            current_intersection_point, &hit_type);
      if (\text{current} \text{-} \text{interest} \text{-} \text{object} == -1)return ;
     }
      struct vector normal_ray;
      if (renderer ->objects [current_intersected_object
            ].type == SPHERE) {<br>normal_ray = vector_normalize(
                  vector = subtract (
                   current_intersection_point , renderer-><br>objects [ current_intersected_object ].
                  origin);
     \} else if (renderer ->objects [
            current_intered\_object ]. type = PLANE)
```

```
9
```
{

```
current_intersected_object].normal;
}
GLdouble new_index_refraction = renderer \rightarrowobjects [ current_intersected_object ].
index_refraction;<br>if (hit_type == HIT_INSIDE) {
      struct vector zero-vector;
      zero_vector.x = 0.0;<br>zero_vector.y = 0.0;
      zero\_vector \cdot z = 0.0;
      normal-ray = vector\_subtract (zero\_vector, normal\_ray),new_index_refraction = 1.0;}
GLdouble dot\_product\_view\_normal = -v e c t o r _ d o t _ p r o d u c t ( c u r r e n t _ v e c t o r ,
       n ormal_ray);
*color = vector\_add(*color,vector\_multiply(renderer →objects [
       current_intersected_object].emmitivity,
       scale) :
struct vector new_ray;
new_{ray.x} = 0.0;<br>new_{ray.y} = 0.0;new_{-}ray \ . \ z \ = \ 0.0 \ ;new_ray = vector_subtract(new_ray, normal_ray);<br>while (vector_dot_product(normal_ray, new_ray) <
       (0.0) {
      new\_ray . z = rand() * 1.0 / RANDOMAX * 2.0 -1.0;double theta = rand () * 1.0 / RANDMAX * 2.0
              * 3.141592653;double r = sqrt(1.0 - pow(new-ray.z, 2));<br>new_ray.x = r * cos(theta);<br>new_ray.y = r * sin(theta);
}
renderer ray (renderer,
       current_intersection_point, new_ray,
       index_refraction , color , depth − 1,<br>vector_multiply(renderer->objects[
       current_intersected_object].
       diffuse_reflectivity, scale));
r en der er _r a y (r en der er
       current_intersection_point, vector_subtract
       (current_vector , vector_scale(normal_ray , -<br>dot_product_view_normal * 2.0)),<br>index_refraction , color , depth - 1,
       v e c t o r _m u l t i p l y ( r e n d e r e r ->o b j e c t s [
       current_intersected_object].reflectivity,
scale));<br>GLdouble cosine = sqrt(1 - pow(index_refraction
/ new_index_refraction, 2) * (1 − pow(<br>dot_product_view_normal, 2)));<br>struct vector scaled_light_vector = vector_scale
( current_vector, index_refraction /<br>new_index_refraction);<br>struct vector scaled_normal;
if (dot-product-view-normal > 0.0)scaled_normal = vector_scale(normal_ray,<br>dot_product_view_normal *
            index_refraction / new_index_refraction
              − c o s i n e ) ;
\} else {
      scaled\_normal = vector\_scale(normal-ray,d ot_product_view_normal *<br>index_refraction / new_index_refraction
              + cosine);
}<br>renderer_ray ( renderer ,
       current_intersection_point, vector_add (
       scaled_light_vector, scaled_normal),<br>new_index_refraction, color, depth — 1,
       v e c t o r m u l t i p l y ( r e n d e r e r −>o b j e c t s [
c u r r e n t i n t e r s e c t e d o b j e c t ] . r e f r a c t i v i t y ,
```
normal ray = renderer $\rightarrow$ obiects [

 $scale)$  :

}

{

void renderer\_render (struct renderer \*renderer) struct vector pixel\_diff\_x = vector\_scale(<br>vector\_subtract(renderer->screen\_lowerright  $r$  r enderer  $\rightarrow$ s c r e e n \_l o w e r l e f t  $), 1.0 /$ renderer->screen\_width);<br>struct vector pixel\_diff\_y = vector\_scale( v e c t o r \_ s u b t r a c t ( r e n d e r e r ->s c r e e n \_ u p p e r l e f t , renderer->screen\_lowerleft), 1.0 /<br>renderer->screen\_height); struct vector ray\_diff\_x = vector\_scale(<br>pixel\_diff\_x, 1.0 / renderer-><br>sampling\_ratio);<br>truct vector ray\_diff\_y = vector\_scale(<br>pixel\_diff\_y, 1.0 / renderer-><br>sampling\_ratio); for (int pixel\_y = renderer  $\rightarrow$ screen\_render\_start\_y; pixel\_y < (renderer<br>
->screen\_render\_start\_y + renderer -> screen\_render\_height); pixel\_y++) {<br>
for (int pixel\_x = renderer-><br>
screen\_render\_start\_x; pixel\_x < (<br>
renderer->screen\_render\_start\_x + r enderer ->s creen\_r ender\_width ) ; pixel\_x ++) {  $struct\space vector\space screen\_position\space =\space renderer$  $->$ s c r e e n \_l o w e r l e f t;  $screen\_position = vector\_add$ s c r e e n \_ p o sition, v e c t o r \_ s c a l e ( pixel\_diff\_y, pixel\_y));<br>screen\_position = vector\_add( screen\_position, vector\_scale(<br>pixel\_diff\_x, pixel\_x));<br>struct vector pixel\_color;  $pixel\_color x = 0.0;$ <br>pixel\_color.y = 0.0;  ${\rm pixel\_{color}}$ .  ${\rm z} = 0.0$ ; for (int ray\_y = 0; ray\_y  $\langle$  renderer -><br>sampling\_ratio; ray\_y++) {<br>for (int ray\_x = 0; ray\_x  $\langle$  renderer ->sampling\_ratio; ray\_x++) {<br>struct vector current\_vector = vector\_normalize(  $v$  e c t o r \_ s u b t r a c t (  $s$  c r e e n \_ p o sition, r enderer  $\rightarrow$ camera));<br>ct vector origin; struct vector  $\begin{array}{rcl} \text{origin : x = 0.0;} \ \text{origin : y = 0.0;} \ \text{origin : z = 0.0;} \end{array}$ struct vector color;  $\text{color x = } 0.0; \\ \text{color y = } 0.0;$  $color: z = 0.0;$ struct vector scale;<br>scale. $x = 1.0$ ;  $scale y = 1.0;$ scale.z = 1.0;<br>renderer\_ray(renderer, origin,  $current\_vector$ ,  $1.0$ ,  $\&color$ , 8 , s c a l e ) ; p i x e l c o l o r = v e c t o r a d d ( pixel\_color, color);<br>screen\_position = vector\_add( screen\_position, ray\_diff\_x ) ; }<br>screen\_position = vector\_subtract(  $screen\_position, pixel\_diff\_x);$ <br>screen\_position = vector\_add(  $s$  c r e e n - p o sition, r a y - d i f f - y ); }

```
pixel\_color = vector\_scale(pixel\_color)1.0 / pow (renderer \rightarrowsampling_ratio,
                        2) );
              r ender er ->pixels [ pixel_y * r ender er ->
               \begin{aligned} \text{screen-width} & * 3 + \text{pixel\_x} * 3 + 0] \\ & = \text{pixel\_color.x;} \\ \text{renderer} & \supset \text{pixels} \text{pixel\_y} * \text{renderer} \rightarrow \end{aligned}screen\_width * 3 + pixels1 * 3 + 1]= pixel_color.y;<br>renderer->pixels[pixel_y * renderer->
                      screen\_width * 3 + pixels\_x * 3 + 2]= pixel_color.z;<br>
char command = 't';<br>
MPI_Send(&command, 1, MPI_CHAR, 0, 0,
                      MPLCOMM_WORLD);
       }
}
```
#### A.5 renderer.h

#### #ifndef RENDERER\_H  $#$ define RENDERER $\pm$ H

}

```
\#include \langle GL/g|ut.h \rangle#include "object.h"<br>#include "vector.h"
struct renderer {
      int screen_width
      int screen_height;
      GLfloat * pixels;
      int screen_render_start_x;
      int screen_render_start_y;<br>int screen_render_width;
      int screen_render_height;
      struct vector camera;<br>struct vector screen_lowerleft;
      struct vector screen_lowerright;<br>struct vector screen_upperleft;
      int sampling_ratio;
      int object_count;
      struct object *objects;
} ;
    Initializes the rendering structure
void renderer_init(struct renderer*, int, int,<br>struct vector, struct vector, struct vector,<br>struct vector, int);
  \sqrt{C} Common code for creating an object.
void renderer_add_object_common (struct renderer*,
       struct vector, struct vector, struct vector,<br>struct vector, GLdouble);
```
 $\prime$  Create a sphere.

- void renderer add sphere (struct renderer \*, struct vector, GLdouble, struct vector, struct vector, struct vector, struct vector, GLdouble);
- $Create \ a \ plane$
- void renderer\_add\_plane (struct renderer\*, struct vector , **struct** vector , **struct** vector , **struct**<br>vector , **struct** vector , **struct** vector , **struct**<br>vector , GLdouble) ;
- // Find the intersected object of a ray.<br>**int** renderer\_find\_intersection(**struct** renderer\*, struct vector, struct vector, struct vector\*,  $int *$ );
- $//$  Trace a ray.
- void renderer\_ray(struct renderer\*, struct vector,<br>struct vector, GLdouble, struct vector\*, int,<br>struct vector);

 $//$  Render the scene. void renderer-render (struct renderer\*);

 $\#$ endif

#### A.6 spectrum.c

 $\#include$   $\leq$  math . h> #include <stdio.h><br>#include "spectrum.h"<br>#include "vector.h"

GLdouble spectrum\_wavelength\_rgb\_lookup [81][3] = {<br>
{0.0014, 0.0000, 0.0065}, {0.0022, 0.0001,<br>
0.0105}, {0.0042, 0.0001, 0.0201},<br>
{0.0076, 0.0002, 0.0362}, {0.0143, 0.0004,<br>
{0.0679}, {0.0232, 0.0006, 0.1102}, {0.0435, 0.0012, 0.2074}, {0.0776, 0.0022,<br>0.3713}, {0.1344, 0.0040, 0.6456},<br>{0.2148, 0.0073, 1.0391}, {0.2839, 0.0116,  $\begin{array}{c} 1.3856\}, \ \{0.3285,\ 0.0168,\ 1.6230\},\\ \{0.3483,\ 0.0230,\ 1.7821\}, \ \{0.3481,\ 0.0298\},\\ 1.7826\}, \ \{0.3362,\ 0.0380,\ 1.7721\},\\ \{0.3187,\ 0.0480,\ 1.7441\}, \ \{0.2908,\ 0.0600,\ 1.6692\}, \ \{0.2511,\ 0.0739,\ 1.5281\},\\ \{0.1954,\ 0.$ 0.0298}, {0.2904, 0.9540, 0.0203},<br>{0.3597, 0.9803, 0.0134}, {0.514}, }<br>0.0087}, {0.5121, 1.0000, 0.0057},  $\begin{array}{c} \{ 0.5945\, , \ 0.9950\, , \ 0.0039 \} \, , \ \{ 0.6784\, , \ 0.9786\, , \\ \{ 0.8425\, , \ 0.9154\, , \ 0.0018\, , \ \{ 0.9520\, , \ 0.9021\, \}, \\ \{ 0.8425\, , \ 0.9154\, , \ 0.0018\, , \ \{ 0.9163\, , \ 0.8700\, , \\ \{ 0.0017\, , \ \{ 0.9786\, , \ 0.8$  $0.0000\}$ ,  $\{0.0636, 0.0232, 0.0000\}$ ,<br> $\{0.0468, 0.0170, 0.0000\}$ ,  $\{0.0329, 0.0119$ , 0.0000}, {0.0227, 0.0082, 0.0000},<br>{0.0158, 0.0057, 0.0000}, {0.0114, 0.0041,<br>0.0000}, {0.0081, 0.0029, 0.0000},  $\{0.00058,\ 0.0021,\ 0.0000\},\ \{0.0041,\ 0.0015,\ 0.0000,\ 0.0000\},\ \{0.0020,\ 0.0007,\ 0.00000\},\ \{0.0014,\ 0.0005,\ 0.0000\},\ \{0.0010,\ 0.0004,\ 0.0000\},\ \{0.0000\},\ \{0.0002,\ 0.0000\},\ \{0.0000\},\ \{0.0000\},\ \{0.0000\},\ \{0.0000\},\ \$ }; GLdouble spectrum\_cornell\_box\_white\_data  $[121] = \{$ 

 $0.000,$  $0.000$ .  $0.000$ .  $0.000$ 

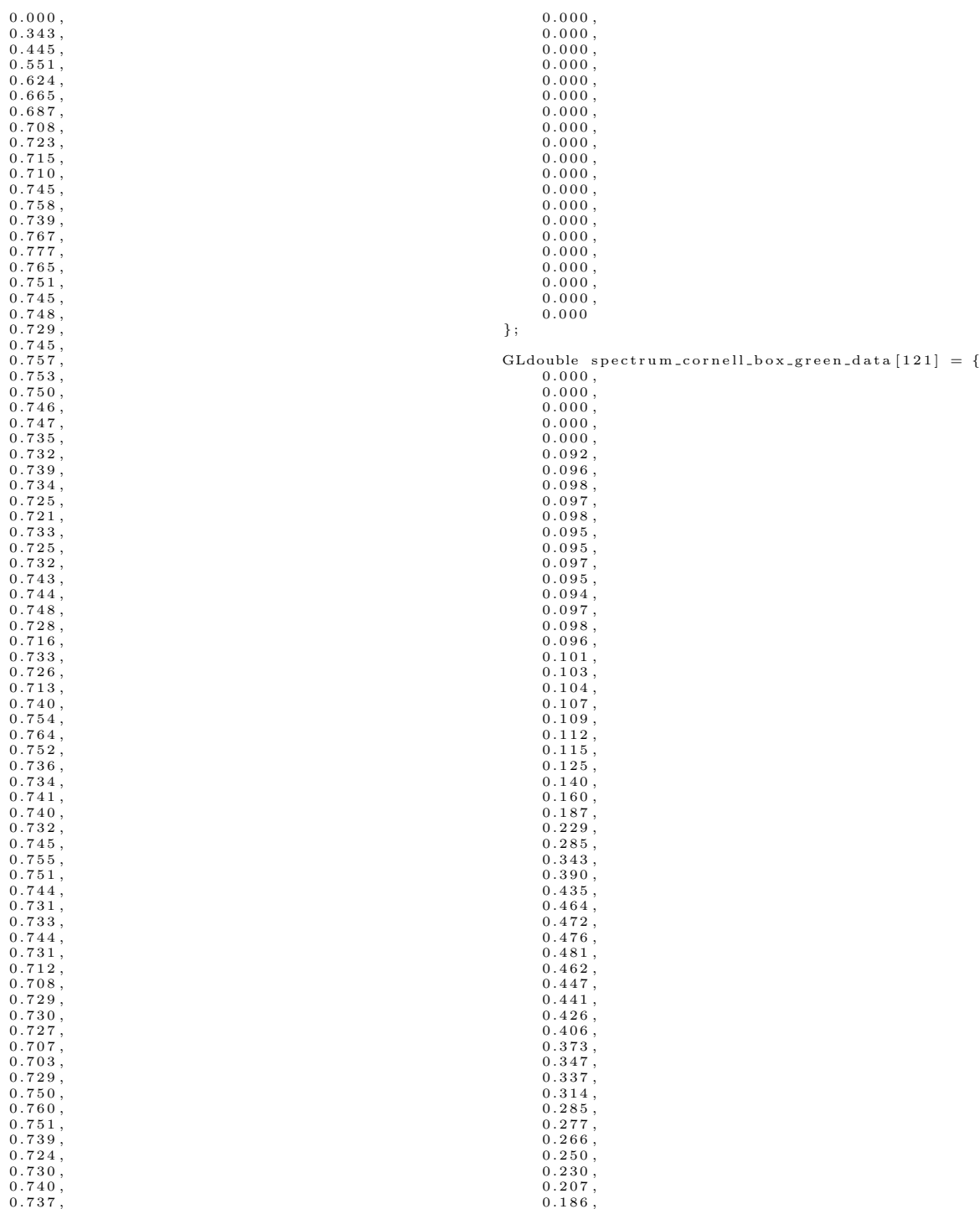

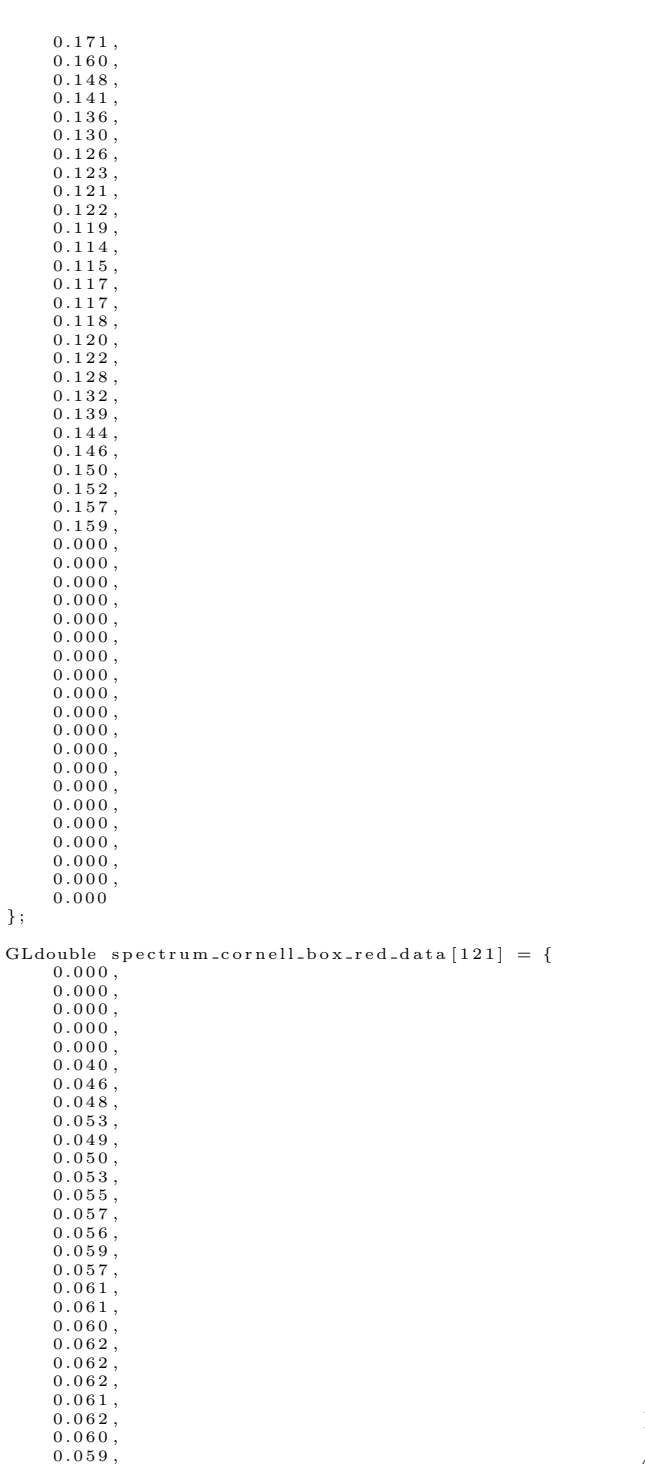

}; /∗

 $\begin{array}{c} 0.057\,,\ 0.058\,,\ 0.058\,,\ 0.058\,,\ 0.058\,,\ 0.056\,,\ 0.056\,,\ 0.056\,,\ 0.055\,,\ 0.055\,,\ 0.055\,,\ 0.055\,,\ 0.055\,,\ 0.055\,,\ 0.058\,,\ 0.061\,,\ 0.063\,,\ 0.061\,,\ 0.063\,,\ 0.067\,,\ 0.068\,,\ 0.067\,,\ 0.060\,,\ 0.000$ 

 $\begin{array}{c} 0.255\,,\ 0.287\,,\ 0.349\,, \end{array}$ 

 $0.402, 0.443, 0.487,$ 

 $\begin{array}{c} 0.513\,,\ 0.558\,,\ 0.584\,,\ 0.620\,,\ 0.606\,,\ 0.609\,,\ 0.651\,,\ 0.612\,,\ 0.610\,,\ 0.650\,, \end{array}$ 

 $\begin{array}{c} 0.638\,,\ 0.627\,,\ 0.620\,,\ 0.630\,, \end{array}$ 

 $\begin{array}{c} 0.628\,,\ 0.642\,,\ 0.639\,,\ 0.657\,,\ 0.639\,,\ 0.635\,,\ 0.642\,, \end{array}$ 

 $\begin{array}{c} 0.000\,,\ 0.000\,,\ 0.000\,, \end{array}$ 

 $\begin{array}{c} 0.000\,,\ 0.000\,,\ 0.000\,, \end{array}$ 

 $\begin{array}{c} 0.000\,,\ 0.000\,,\ 0.000\,,\ 0.000\,,\ 0.000\,,\ 0.000\,,\ 0.000\,,\ 0.000\,,\ 0.000\,,\ 0.000\,,\ 0.000\,,\ 0.000\,,\ 0.000\,,\ 0.000\,,\ 0.000\,,\ 0.000\,. \end{array}$ 

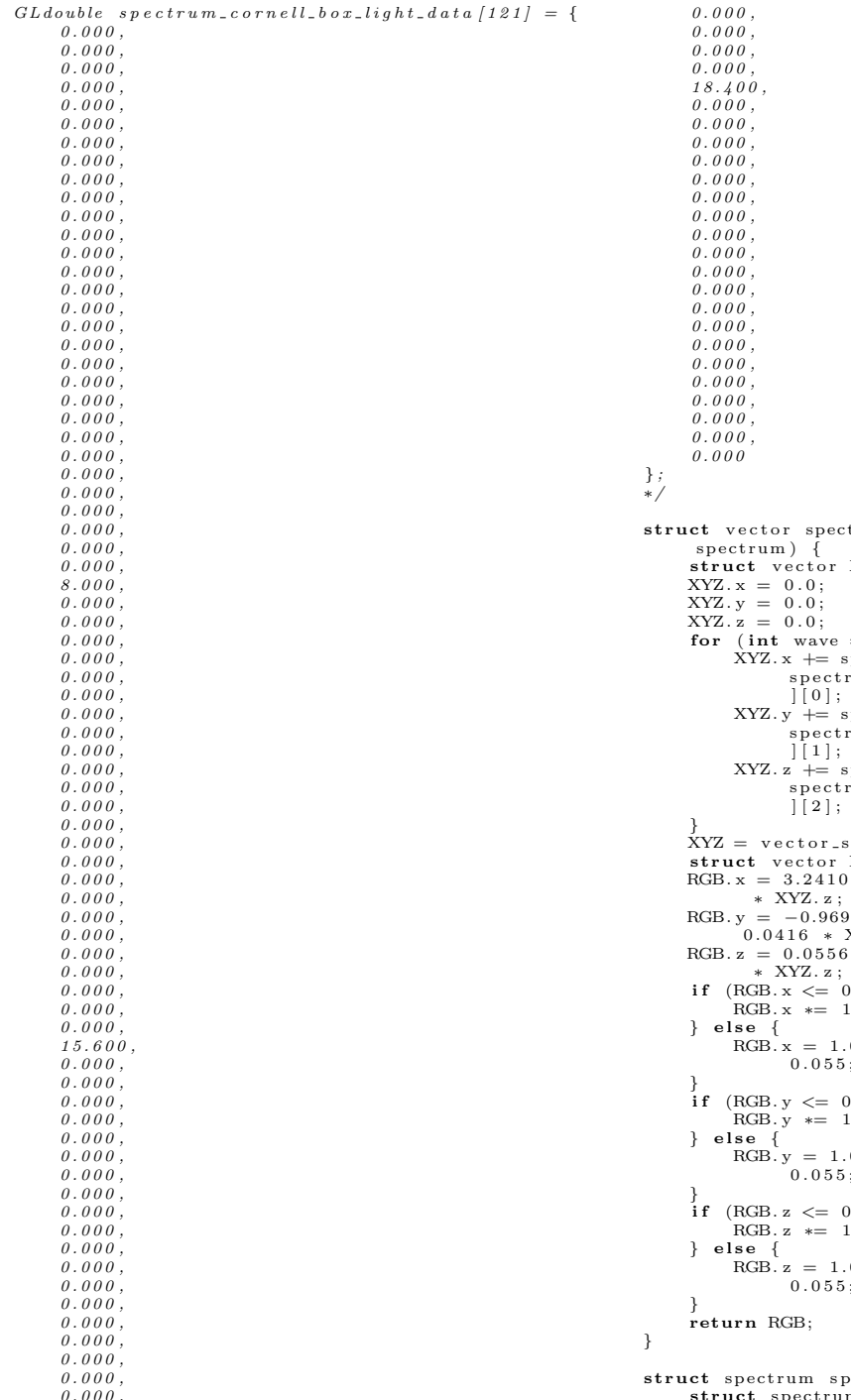

 $0.000, 0.000,$ 

```
\tt{trum_to}-\text{RGB} (struct spectrum
                        XYZ;for (int wave = 0; wave < 81; wave++) {<br>XYZ.x += spectrum . waves [wave] *<br>spectrum . waves [wavelength_rgb_lookup [wave
       XYZ.y += spectrum.waves[wave] *<br>spectrum_wavelength_rgb_lookup[wave
       XYZ.z += spectrum.waves[wave] *<br>spectrum_wavelength_rgb_lookup[wave
XYZ = vector_scale(XYZ, 1.0 / 21.371);<br>struct vector RGB;<br>RGB.x = 3.2410 ∗ XYZ.x − 1.5374 ∗ XYZ.y − 0.4986
RGB.y = −0.9692 * XYZ.x + 1.8760 * XYZ.y +<br>0.0416 * XYZ.z ;<br>RGB.z = 0.0556 * XYZ.x − 0.2040 * XYZ.y + 1.0570
                        0.00304 {
                        2.92;RGS + pow(RGB.x, 1.0 / 2.4) -0.055;0.00304 {
                        2.92;RGS + pow(RGB. y, 1.0 / 2.4) -0.055;if (RGB.z \le 0.00304) {<br>RGB. z == 12.92;
                        .055 * pow(RGB. z, 1.0 / 2.4) -0.055;
```
s ectrum \_cornell\_box\_white () { struct spectrum spectrum;<br>int cornell\_point =  $0$ ;

```
for (int wave = 0; wave < 81; wave++) {
                \begin{array}{lll} \textbf{int}\ & \text{inner-loop}\ =\ \text{correll-point}\ \ \%\ \ 4\,; \text{spectrum}\ \ldots \text{waves}\ [\text{wave}\ ]\ = \end{array}s p e c t r um _ c o r n e l l _ b o x _ w h i t e _ d a t a [
                          cornell_point] + (<br>spectrum_cornell_box_white_data[<br>cornell_point + 1] -
                         s p e c t r um _ c o r n ell_b o x _ w h i t e _ d a t a [
                 \begin{array}{rcl} \text{cornell-point} \end{array} \big) \quad * \quad \text{inner-loop} \quad / \quad 4;<br>if (inner_loop == 3) {
                        \overline{\text{correll\_point++}};
                }<br>cornell_point++;
        }
return spectrum ;
}
struct spectrum spectrum cornell box\_green() {
        struct spectrum spectrum;
        \mathbf{int} cornell_point = 0;
         for (int wave = 0; wave < 81; wave++) {<br>int inner_loop = cornell_point % 4;
                spectrum. waves [wave] =
                        s p e c t r u m _ c o r n e l l _ b o x _ g r e e n _ d a t a [
                          cornell_point] + (<br>spectrum_cornell_box_green_data [
                         \text{correlation} + 1 –
                         s p e c t r u m _ c o r n e l l _ b o x _ g r e e n _ d a t a
                 \begin{array}{cccc} \text{cornell-point} \text{)} & * & \text{inner-loop} & / & 4; \\ \text{if} & (\text{inner-loop} == 3) & \{ \end{array}cornell-point++;
                }<br>cornell_point++;
        }
return spectrum ;
}
struct spectrum spectrum_cornell_box_red() {
        struct spectrum spectrum;
         int cornell-point = 0;<br>
for (int wave = 0; wave \langle 81; wave++) {<br>
int inner-loop = cornell-point % 4;<br>
spectrum . waves [wave] =
                        s p e c t r u m _ c o r n e l l _ b o x _ r e d _ d a t a [
                          c o r n e l l p o i n t ] + (
s p e c t r u m c o r n e l l b o x r e d d a t a [
                         \frac{1}{\sqrt{2}} cornell_point + 1] -
                         s p e c t r u m _ c o r n e l l _ b o x _ r e d _ d a t a [
                 \begin{array}{cccc} \text{cornell-point} \text{)} & * & \text{inner-loop} & / & 4; \\ \text{if} & (\text{inner-loop} == 3) & \{ \end{array}corrnell point ++;}
                conv c or n e l l _ p o i n t ++;
        }
       return spectrum ;
}
struct spectrum spectrum_cornell_box_light() {
        GLdouble spectrum_cornell_box_light_data [121];<br>for (int wave = 0; wave < 121; wave++) {
                if (wave < 5) {
                        spectrum_{cornell-box-light\_data}[wave] =
                                 0.000;} else if (wave < 30) {
                \begin{array}{l} \texttt{spectrum\_cornell-box-light\_data \,[wave]} = \\ \texttt{8.000} * (\texttt{wave - 5} ) / 25; \\ \texttt{else if (wave < 55) {}} \end{array}s p e c t r u m _ c o r n e l l _ b o x _ l i g h t _ d a t a [ wave ] = (15.600 - 8.000) * (wave - 30) / 25+ 8.000;} else if ( wave < 80) {<br>spectrum_cornell_box_light_data [ wave ] =(18.400 - 15.600) * (wave - 55) /<br>25 + 15.600;
                \} else {
```

```
spectrum_{cornell\_box_{light\_data} [wave] =0.000:
```

```
}
                }
                 \intstruct spectrum spectrum;
                  int cornell-point = 0;<br>
for (int wave = 0; wave \langle 81; wave++) {<br>
int inner-loop = cornell-point % 4;<br>
spectrum . waves [wave] =
                                                   s \cdot p \cdot c \cdot r \cdot u \cdot m \cdot c \cdot o \cdot r \cdot n \cdot l \cdot l \cdot s \cdot l \cdot s \cdot l \cdot l \cdot s \cdot l \cdot l \cdot s \cdot l \cdot s \cdot lcornell_point] + (<br>spectrum_cornell_box_light_data [
                                                     cornell_point + 1] −<br>spectrum_cornell_box_light_data [
                                   c \text{ or } \text{nell-point}() * inner_loop / 4;<br>
if (inner_loop == 3) {<br>
c \text{ or } \text{nell-point++};}<br>cornell_point++;
                 }
return spectrum ;
\lambdastruct spectrum spectrum_black() {
```
#### struct spectrum spectrum;<br>
for (int wave = 0; wave  $\langle$  81; wave++) {<br>
spectrum . waves [wave] = 0.0;<br>
} return spectrum ; }

## A.7 spectrum.h

```
\#ifndef SPECTRUM_H
#define SPECTRUM\pmH
```
#include <GL/glut.h><br>#include "vector.h"

 $//$  Holds info in a range of wavelengths in the  $v \, is \, i \, b \, l \, e \quad spectrum \, .$ <br>struct spectrum {<br>GLdouble waves [81]; } ;  $//$  Converts a spectrum color to RGB.  $\frac{1}{\text{struct}}$  vector spectrum\_to\_RGB(struct spectrum); Generates Cornell Box white  $\overbrace{\text{struct}}$  spectrum spectrum\_cornell\_box\_white(); *Cenerates Cornell Box green* struct spectrum spectrum\_cornell\_box\_green();

// G e n e r a t e s C o r n e l l Box r e d .  $struct$  spectrum spectrum\_cornell\_box\_red();

Generates Cornell Box light struct spectrum spectrum\_cornell\_box\_light();

 $\label{thm:general} \begin{array}{ll} \textit{Generates} & \textit{black} \ . \end{array}$  $struct$  spectrum spectrum\_black();

#### $#$ endif

## A.8 vector.c

 $\#include$   $<$ GL/glut.h> #include <math . h> #include " v e c t o r . h"

struct vector vector\_add (struct vector v1, struct  $v$  e c t o r  $v2)$ {

struct vector v3:

```
v3 \cdot y = v1 \cdot y + v2 \cdot y;<br>v3 \cdot z = v1 \cdot z + v2 \cdot z;return v3 ;
}
struct vector vector_subtract (struct vector v1,
      struct vector v2){
      struct vector v3;
      v3.x = v1.x - v2.x;<br>
v3.y = v1.y - v2.y;<br>
v3.z = v1.z - v2.z;return v3 ;
}
struct vector vector_scale(struct vector v1,
      GLdouble scalar)
{
     struct vector <math>v^0</math>v2 \, . \, x \ = \ v1 \, . \, x \ * \ \texttt{scalar} \ ;v2 \cdot y = v1 \cdot y * scalar ;<br>v2 \cdot z = v1 \cdot z * scalar ;return v2 ;
}
struct vector vector_multiply (struct vector v1,
      struct vector v2)
{
     struct vector v3;
      v3.x = v1.x * v2.x;<br>
v3.y = v1.y * v2.y;<br>
v3.z = v1.z * v2.z;return v3 ;
}
GLdouble vector_dot_product (struct vector v1, struct
       vector v2){
     return v1.x * v2.x + v1.v * v2.v + v1.z * v2.z;
}
struct vector vector_cross_product(struct vector v1,
       struct vector v2)
{
     struct vector v3:
     v3.x = v1.y * v2.z - v1.z * v2.y;v3 \cdot y = v1 \cdot z * v2 \cdot x - v1 \cdot x * v2 \cdot z;<br>
v3 \cdot z = v1 \cdot x * v2 \cdot y - v1 \cdot y * v2 \cdot x;return v3 ;
}
GLdouble vector_mag(struct vector v1)
{
     return sqrt(vector.dot_product(v1, v1));}
GLdouble vector_mag_squared (struct vector v1)
{
     return vector_dot_product(v1, v1);
}
struct vector vector_normalize (struct vector v1)
{
     return vector\_scale(v1, 1.0 / vector\_mag(v1));}
```
 $v3 x = v1 x + v2 x;$ 

## A.9 vector.h

 $\#$ ifndef VECTOR $\pm$  $\overset{\prime\prime}{\#}$ define VECTOR $\overset{\prime\prime}{H}$ 

 $\#include$   $\langle GL/g|ut.h \rangle$ 

// Holds three doubles in a single structure and<br>allows for their manipulation.<br>struct vector { GLdouble x ; GLdouble y ; GLdouble z ; };  $\frac{1}{\sqrt{2}}$  Vector addition struct vector vector\_add(struct vector, struct vector);  $// Vector subtraction.$ struct vector vector\_subtract (struct vector, struct  $vector):$  $//$  Vector scalar multiplication. struct vector vector\_scale (struct vector, GLdouble);  $// Vector multiplication by components.$ struct vector vector\_multiply (struct vector, struct  $v$  e c t o r  $)$  ;  $\begin{array}{cccc} Dot & product & of & two & vectors \\ \end{array}$ GLdouble vector\_dot\_product (struct vector, struct  $vector):$  $// Cross\,product\,of\,two\,vectors.$ struct vector vector\_cross\_product (struct vector,  $struct\ vector$ ; *Magnitude of a vector.* GLdouble vector\_mag(struct vector); Squared magnitude of a vector.  $GLdouble vector_mag\_squared(struct vector);$  $// Normalized version of a vector.$ struct vector vector\_normalize (struct vector);

#### $#$ endif

### A.10 xml.c

 $\#$ include <libxml/parser.h> #include "renderer.h"<br>#include "spectrum.h"<br>#include "vector.h"  $#$ include "xml.h"

- struct spectrum xml\_get\_spectrum (xmlChar\* string) {
	- struct spectrum spectrum;  $\begin{array}{ll} \textbf{if} \hspace{0.2cm} \text{(xmlStrong (string , \hspace{0.2cm} \textbf{(const} \hspace{0.2cm} \textbf{smlChar}*)\text{''} \hspace{0.2cm} \textbf{white''})} \end{array}$  $= 0$  } {<br>spectrum =
	- spectrum\_cornell\_box\_white(); } else if  $(xm!String, (const xmlChar*)"$ <br>red"  $) = 0$  {
	- $spectrum = spectrum\_cornell-box\_red()$ ; } else if (xmlStrcmp(string, (const xmlChar∗)"<br>green") == 0) {<br>spectrum = spectrum\_cornell\_box\_green();
	- } else if (xmlStrcmp(string, (const xmlChar∗)"<br>
	light") == 0) {<br>
	spectrum = spectrum\_cornell\_box\_light();
	- } else if (xmlStrcmp(string, (const xmlChar\*)"<br>black") == 0) {<br>spectrum = spectrum\_black();

```
}
```

```
return spectrum ;
```
void xml\_process\_file (struct renderer \*renderer)

```
xmlDocPtr doc = xmlParseFile("data.xml");
```
}

{

```
xmlNodePtr cur = xmlDocGetRootElement (doc);struct vector camera;<br>struct vector screen_origin;
struct vector screen_width;<br>struct vector screen_height;
\text{int sampling} = \text{atio}(\text{xmlGetProp}(\text{cur }, \text{ "sampling"}))int width = atoi(xmlGetProp(cur, "width"));<br>
int height = atoi(xmlGetProp(cur, "height"));<br>
cur = cur->xmlChildrenNode;
while ( cur != NULL) {<br>
if (xmlStrcmp ( cur−>name, ( const xmlChar *)"<br>
camera" ) == 0) {
              camera .x = strtof(xmlGetProp(cur, "x"),<br>NULL);<br>camera .y = strtof(xmlGetProp(cur, "y"),<br>NULL);
              camera .z = strtof(xmlGetProp(cur, "z"),<br>NULL);
       }<br>if (xmlStrcmp(cur−>name, (const xmlChar*)"
              \text{screen ")} == 0 {<br>xmlNodePtr object_att = cur->
              xmlChildrenNode;<br>
while (object_att != NULL) {<br>
if (xmlStrcmp(object_att->name, (<br>
const xmlChar*)"origin") == 0)<br>
{
                           screen\_origin.x = strtof(xmlGetProp(object_1, "x"), NULL) ;
                           screen\_origin.y = struct of (xmlGetProp(object_at't, "y"), NULL) ;
s c r e e n o r i g i n . z = s t r t o f (
                                  xmlGetProp(object_at't, "z"), NULL) ;
                     }<br>
if (xmlStrcmp(object_att->name, (<br>
const xmlChar*)"width") == 0) {<br>
screen_width x = strtof(<br>
xmlGetProp(object_att, "x")
                                  xmlGetProp(object_ait, "x"), NULL);
                           screen\_width. y = strtof(xmlGetProp(object_att, "y"), NULL) ;
                           s c r e e n _ w i d t h . z = s t r t o f (
                                  xmlGetProp(object_ait, "z"), NULL) ;
                     }<br>
if (xmlStrcmp(object_att->name, (<br>
const xmlChar*)"height") == 0)
                            {<br>screen_height.x = strtof(
                                  xmlGetProp(object_att, "x"), NULL) ;
s c r e e n h e i g h t . y = s t r t o f (
                                  xmlGetProp(object_att, "y"), NULL) ;
s c r e e n h e i g h t . z = s t r t o f (
                                 xmlGetProp(object_att, "z"), NULL) ;
                     }<br>object_att = object_att->next;
              }<br>renderer_init(renderer, width, height,
                      camera, screen_origin, screen_width<br>, screen_height, sampling);
       }<br>if (xmlStrcmp(cur−>name, (const xmlChar*)"
              object") == 0) {<br>struct vector origin;
              GLfloat radius;<br>struct vector width;<br>struct vector height;
              struct spectrum emmitivity;<br>struct spectrum diffuse;
```
struct spectrum reflectivity;<br>struct vector refractivity;<br>GLfloat index\_refraction = strtof( xmlGetProp ( cur , " index\_refraction") xmlNodePtr object\_att = cur-><br>xmlChildrenNode;<br>while (object\_att != NULL) {<br>if (xmlStrcmp(object\_att ->name, (<br>const xmlChar∗)"origin") == 0)  $\{$ <br>
origin .x = strtof(xmlGetProp(<br>
object\_att, "x"), NULL); origin .y = strtof(xmlGetProp(<br>object\_att , "y"), NULL);<br>origin .z = strtof(xmlGetProp(  $object\_att , "z")$ , NULL);  $\begin{array}{l} \texttt{\small \color{black} j}: \texttt{\small \color{black} f} \texttt{\small \begin{cal} \begin{cal} \texttt{\small \color{black} j: \end{cal} }} \texttt{\small \begin{cal} j: \end{cal} }} \texttt{\small \begin{cal} j: \end{cal} }} \texttt{\small \begin{cal} j: \end{cal} }} \texttt{\small \begin{cal} j: \end{cal} }} \texttt{\small \begin{cal} j: \end{cal} }} \texttt{\small \begin{cal} j: \end{cal} }} \texttt{\small \begin{cal} j: \end{cal} }} \texttt{\small \begin{cal} j: \end{cal} }} \texttt{\small \begin{cal} j:$  $\begin{array}{ll} \textbf{if} & (\text{xmlStream}(\text{object}\texttt{.att}\texttt{~}>\texttt{name}, \ (\textbf{const} \text{ } \texttt{xmlChar*})\text{"height"} )\textit{=} = 0) \end{array}$  $height x = struct of (xmlGetProp)$ o bject\_att, "x"), NULL);<br>height.y = strtof(xmlGetProp( object\_att, "y"), NULL);<br>height.z = strtof(xmlGetProp(<br>object\_att, "z"), NULL); }<br>if (xmlStrcmp(object\_att->name, (<br>const xmlChar\*)"emmitivity") ==  $0)$  {  $\sum_{m=1}^{\infty}$  in  $\sum_{m=1}^{\infty}$  xml\_get\_spectrum (  $xmlGetProp(object_att,$  $color"$ ) ; }<br> **if** (xmlStrcmp(object\_att->name, (<br> **const** xmlChar\*)"diffuse") == 0) {<br>diffuse = xml\_get\_spectrum(<br>xmlGetProp(object\_att,"  $color"$ )); }<br>
if (xmlStrcmp(object\_att->name, (<br>
const xmlChar\*)"reflectivity")<br>
== 0) {<br>
reflectivity = xml\_get\_spectrum(  $xmlGetProp(object_att,$  $color"$ ) ; }<br>if (xmlStrcmp(object\_att->name, (<br>const xmlChar\*)" refractivity")  $= 0$   $\frac{1}{3}$  $\text{refractivity.} \mathbf{x} = \text{strtof}(\text{xmlGetProp}(\text{object}_\texttt{att}, \text{ "r"})$ , NULL) ;  $refractivity.y = strtof$  (<br>xmlGetProp (object\_att, "g") , NULL) ;  $\text{refractivity. z = strtof}(\n \text{xmlGetProp}(\text{object}_\text{att}, \text{ "b"})$  $, \;\;$  NULL)  $;$ }<br>object\_att = object\_att->next; }<br>**if** (xmlStrcmp(xmlGetProp(cur, "type"), ( const xmlChar  $*$ ) " sphere " ) == 0 ) {<br>radius = strtof(xmlGetProp(cur, "<br>radius"), NULL);

```
r e n d e r e r _a d d _s p h e r e ( r e n d e r e r , o r i g i n
                                               , radius, spectrum_to_RGB(<br>emmitivity), spectrum_to_RGB(
                                                diffuse), spectrum_to_RGB(<br>reflectivity), refractivity,<br>index_refraction);
                            }<br>if (xmlStrcmp(xmlGetProp(cur, "type"), (
                                     const xmlChar *)" plane" ) == 0 {<br>renderer_add_plane(renderer, origin,
                                               width, height, spectrum_to_RGB<br>(emmitivity), spectrum_to_RGB(<br>diffuse), spectrum_to_RGB(<br>reflectivity), refractivity,<br>index_refraction);
                          }
                 }
                  cur = cur->next;}
}
```
### A.11 xml.h

```
#ifndef XML.H<br>#define XML.H
#include <libxml/parser.h><br>#include "renderer.h"<br>#include "spectrum.h"
// Gets a spectrum from the string.
{\bf struct}\ \ {\bf spectrum}\ \ {\bf xml\_get\_spectrum}\ ({\bf xmlChar*})\ ;// Processes the input file.<br>void xml_process_file(struct renderer*);
\#endif
```
# References

- [1] David P. Anderson, "BOINC: A System for Public-Resource Computing and Storage", Proceedings of the 5th IEEE/ACM International Workshop on Grid Computing, pp. 4-10, 2004.
- [2] Keenan Crane, "Bias in Rendering".
- [3] Garrett M. Johnson and Mark D. Fairchild, "Full-Spectral Color Calculations in Realistic Image Synthesis", IEEE Computer Graphics and Applications, 1999.
- [4] James T. Kajiya, "The Rendering Equation", Proceedings of the 13th Annual

Conference on Computer Graphics and Interactive Techniques, 1986.

[5] Turner Whitted, "An Improved Illumination Model for Shaded Display", Communications of the ACM 23(6), pp. 343-349, 1980.